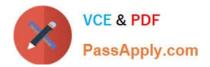

# VCPC610<sup>Q&As</sup>

VMware Certified Professional 6 - Cloud

## Pass VMware VCPC610 Exam with 100% Guarantee

Free Download Real Questions & Answers **PDF** and **VCE** file from:

https://www.passapply.com/vcpc610.html

100% Passing Guarantee 100% Money Back Assurance

Following Questions and Answers are all new published by VMware Official Exam Center

Instant Download After Purchase

- 100% Money Back Guarantee
- 😳 365 Days Free Update
- 800,000+ Satisfied Customers

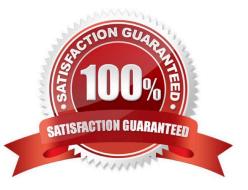

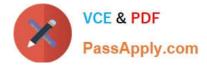

#### **QUESTION 1**

Which three actions should an administrator take before creating a vCloud Automation Center Business Group? (Choose three.)

- A. Identify the Active Directory distribution groups for the users.
- B. Determine which users will be assigned the Business Group Manager role.
- C. Identify the Active Directory security groups for the users.
- D. Determine which Cost Profiles will be used for the users.
- E. Identify the Distinguished Name of Containers where the Users and Groups for the Tenant are located.

Correct Answer: BCE

#### **QUESTION 2**

What is the most efficient way for an administrator to add multiple endpoints to vCloud Automation Center?

- A. Upload via CSV file.
- B. Export admin data to the vCloud Automation Center Web Console.
- C. Populate plugin data for each endpoint.
- D. Add plugins via multiple groups concurrently.

Correct Answer: A

#### **QUESTION 3**

A vSphere administrator needs to add a CPU to a virtual machine, but upon editing the VM settings the

option is grayed out.

What would explain this behavior?

- A. The virtual machine is running
- B. The virtual machine has been configured with a CPU limit
- C. CPU Hot-add has not been enabled on the virtual machine
- D. The virtual machine is in a resource pool with no available CPU resources

Correct Answer: A

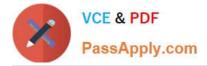

### **QUESTION 4**

A business group manager requests an email be sent out when resources in their reservations run low. Which option best addresses the request?

A. Edit the business group\\'s reservations and select Send alerts to group manager checkbox.

B. Edit the business group\\'s reservations and select Email group manager on the alert checkbox.

C. Edit the business group\\'s configuration and select Send global email alerts from vCloud Automation Center checkbox.

D. Edit the business group\\'s configuration and select Email all alerts to group manager checkbox.

Correct Answer: A

#### **QUESTION 5**

An administrator needs to create an alarm to monitor when a specific ESXi host in an HA/DRS cluster becomes disconnected from other vSphere components like HA agents or the vCenter Server.

Which process must the administrator use to accomplish this?

A. Define a Host type alarm, monitor for the event Cannot connect host, and supply a conditional trigger on Host name equal to a specific label.

B. Define a Cluster type alarm, monitor for the event Cannot connect host, and supply a conditional trigger on Host name equal to a specific label.

C. Define a Cluster type alarm, monitor for the event Host status changed, and supply a specific label for each host.

D. Define a Host type alarm, monitor for the condition Host status changed, and supply a specific label for each host.

Correct Answer: A

VCPC610 VCE Dumps

VCPC610 Study Guide

VCPC610 Exam Questions